**Forschungszentrum Karlsruhe** in der Helmholtz-Gemeinschaft

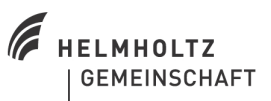

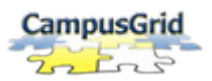

#### **CampusGrid**

### Job Management mit Globus Toolkit 4

#### Institut für Wissenschaftliches Rechnen

Olaf Schneider

# Karlsruhe Institute of Technology

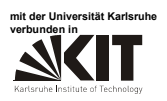

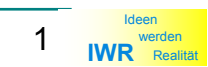

## Agenda

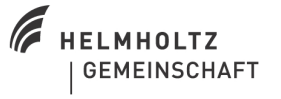

CampusGrid

- •**CampusGrid** 
	- –Motivation, Visionen, Ziele
	- –Status (Update)
- Job Management mit GT4
	- – Grundlagen
		- Factory und Instance Service
	- –Besonderheiten bei CampusGrid
	- –FactoryType / ResourceID
- Zusammenfassung

# Karlsruhe Institute of Technology

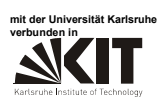

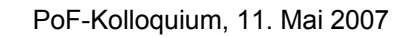

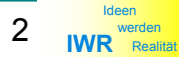

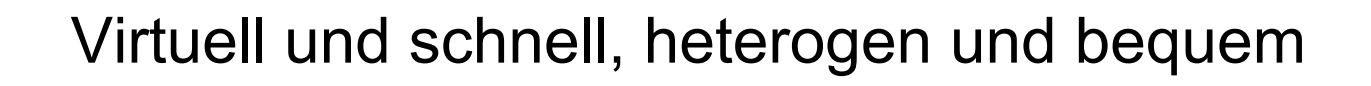

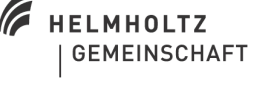

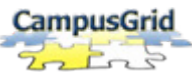

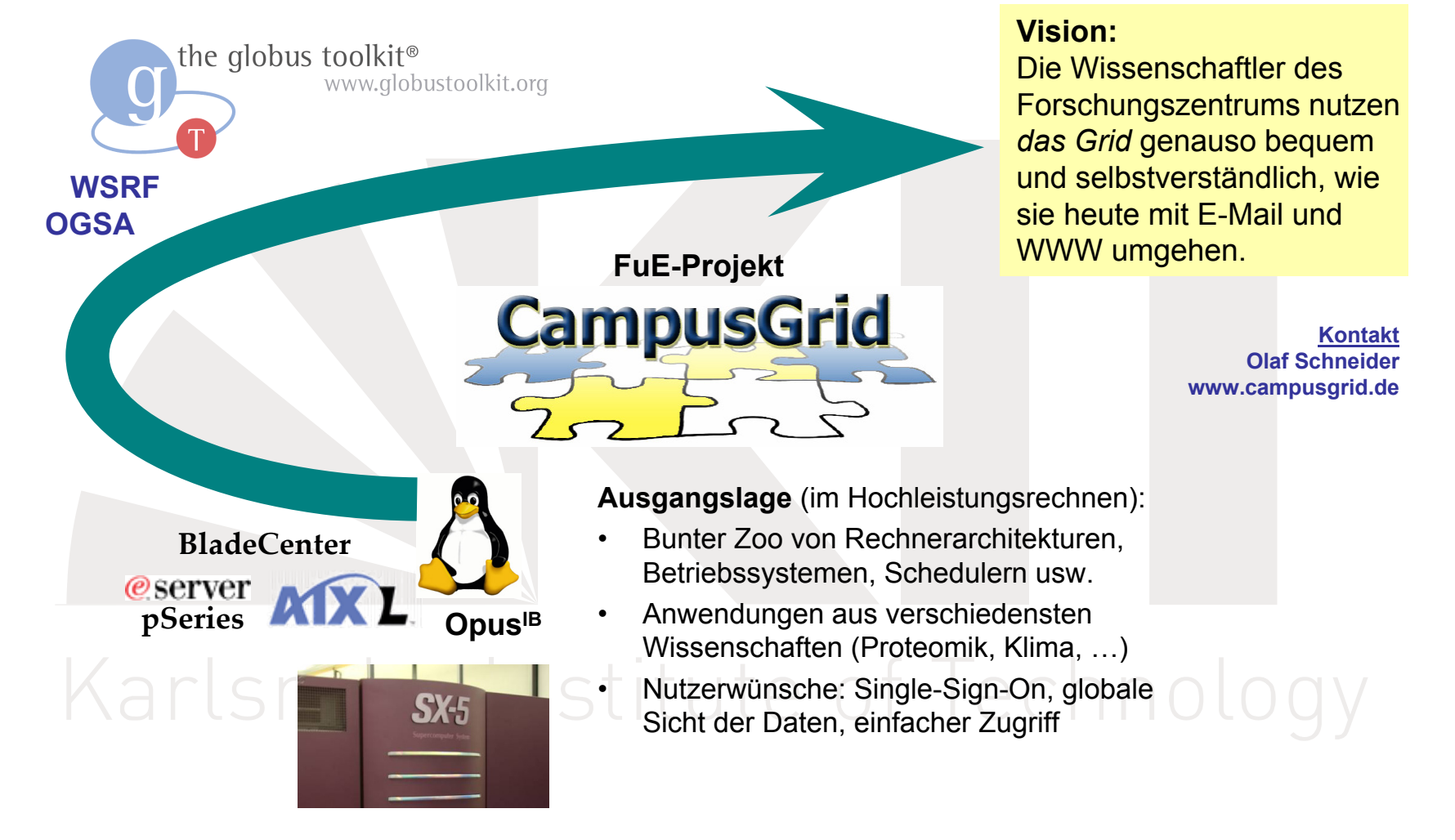

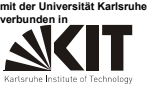

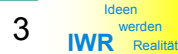

### CampusGrid Status

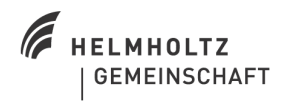

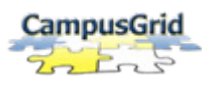

- • Grid Services: Globus Toolkit 4
	- –neben Opus<sup>iB</sup> Integration der HLR-Produktions-Umgebung
	- –Monitoring

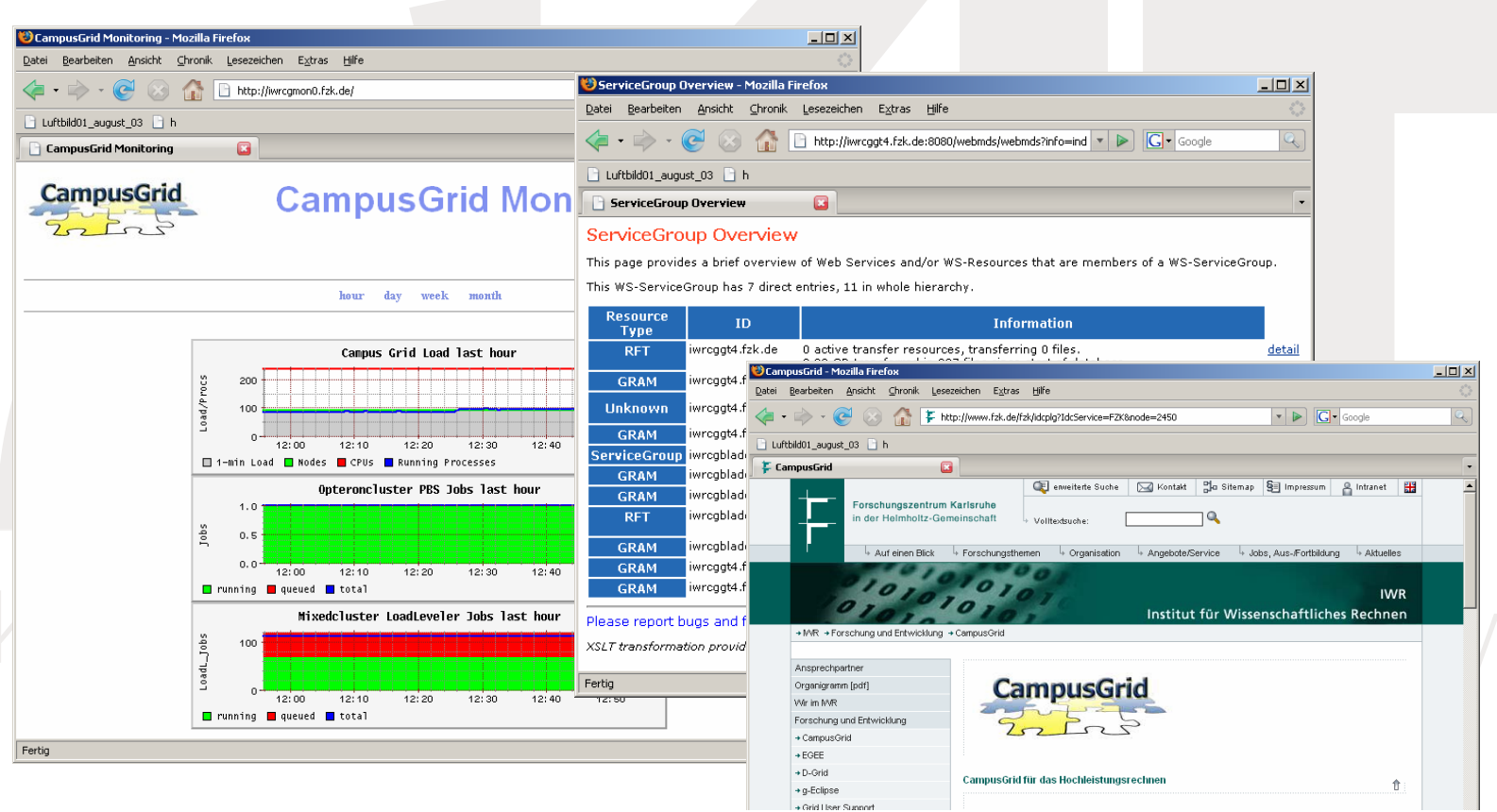

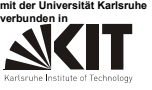

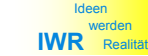

## CampusGrid Status

- • Anwendungen und Benutzer
	- –FZK-intern (z.B. IPE)
	- –Prototypen von Grid-Anwendungen
	- –andere Grid-Projekte (Kern-D-Grid, IntEuGrid, …)
- $\bullet$ **Hardware** 
	- –Opus<sup>IB</sup> (Opteron Cluster mit InfiniBand)
	- BladeCenter mit VMware ESX und Xen
- • aktuelle Arbeitspunkte (und offene Fragen)
	- StorNextFS als plattformübergreifendes verteiltes Dateisystem
	- Ressource Broker / Meta Scheduler
	- –Datenzugriff im globalen Grid
	- Benutzerschnittstelle
	- –heterogene Rechnen-Ressourcen als GT4 Serives

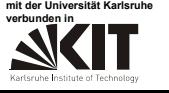

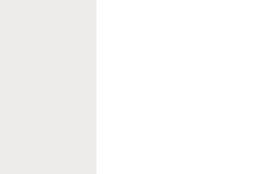

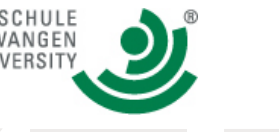

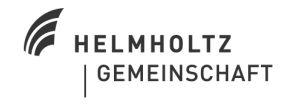

**CampusGric** 

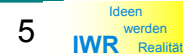

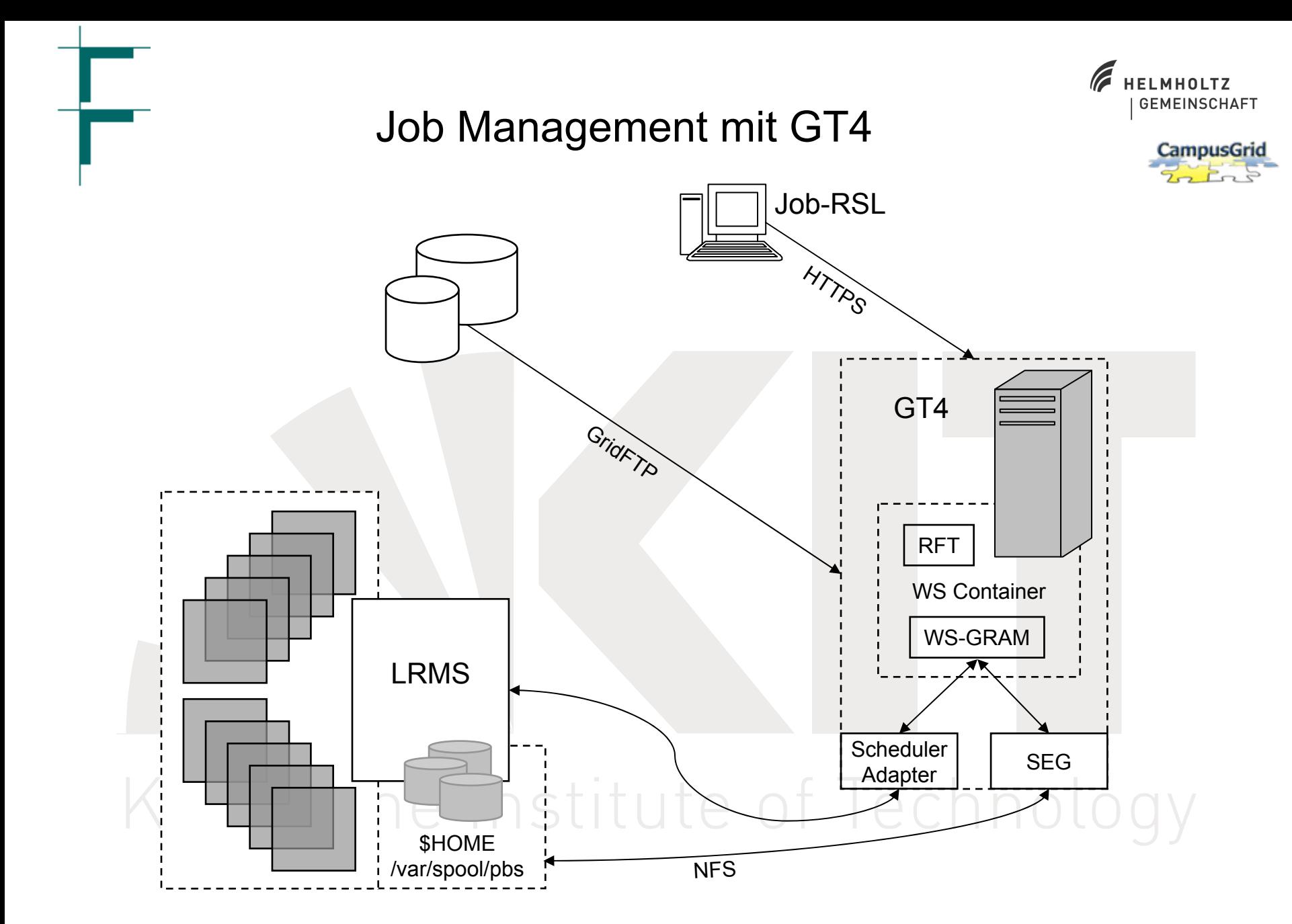

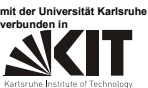

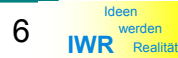

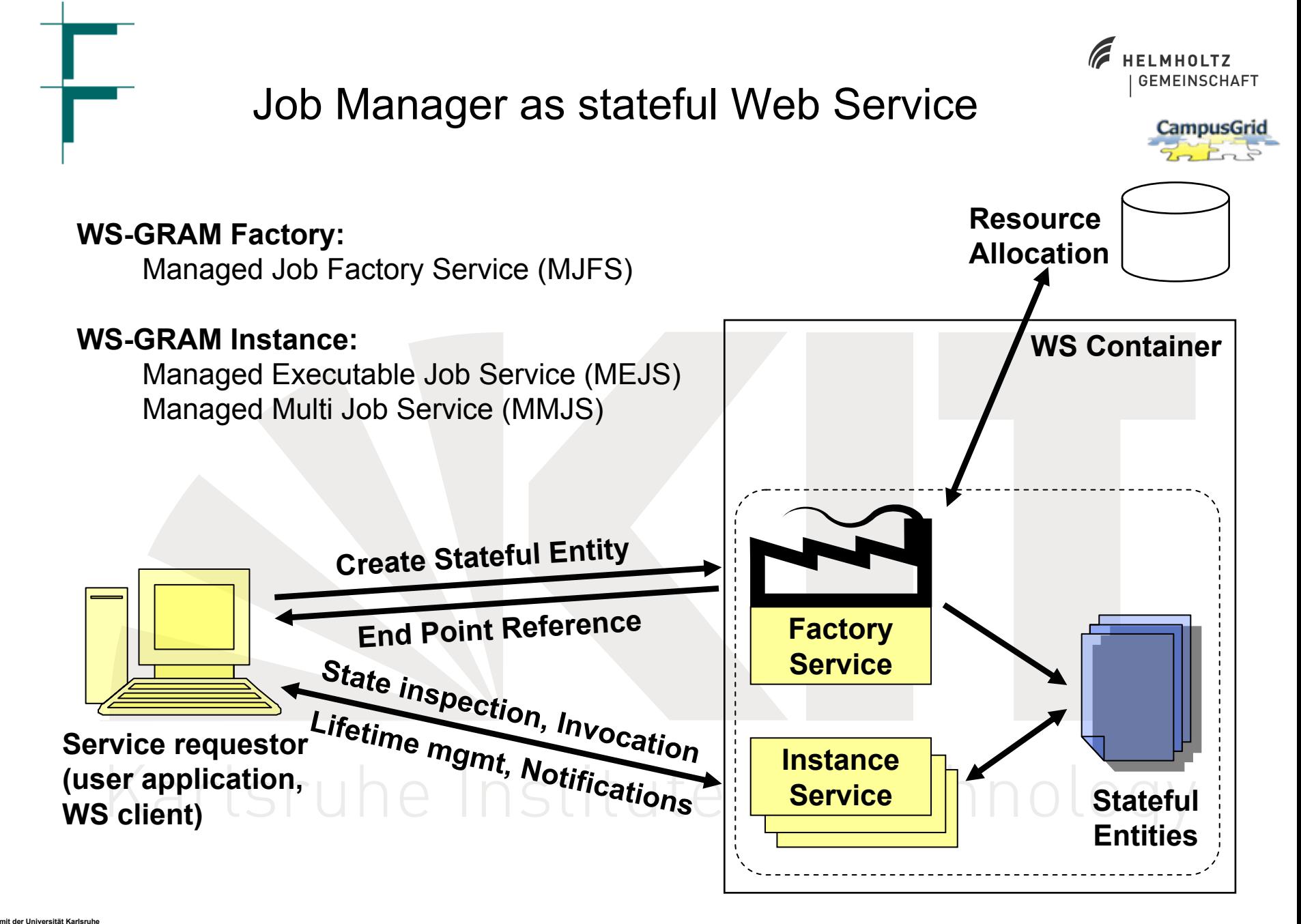

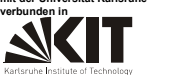

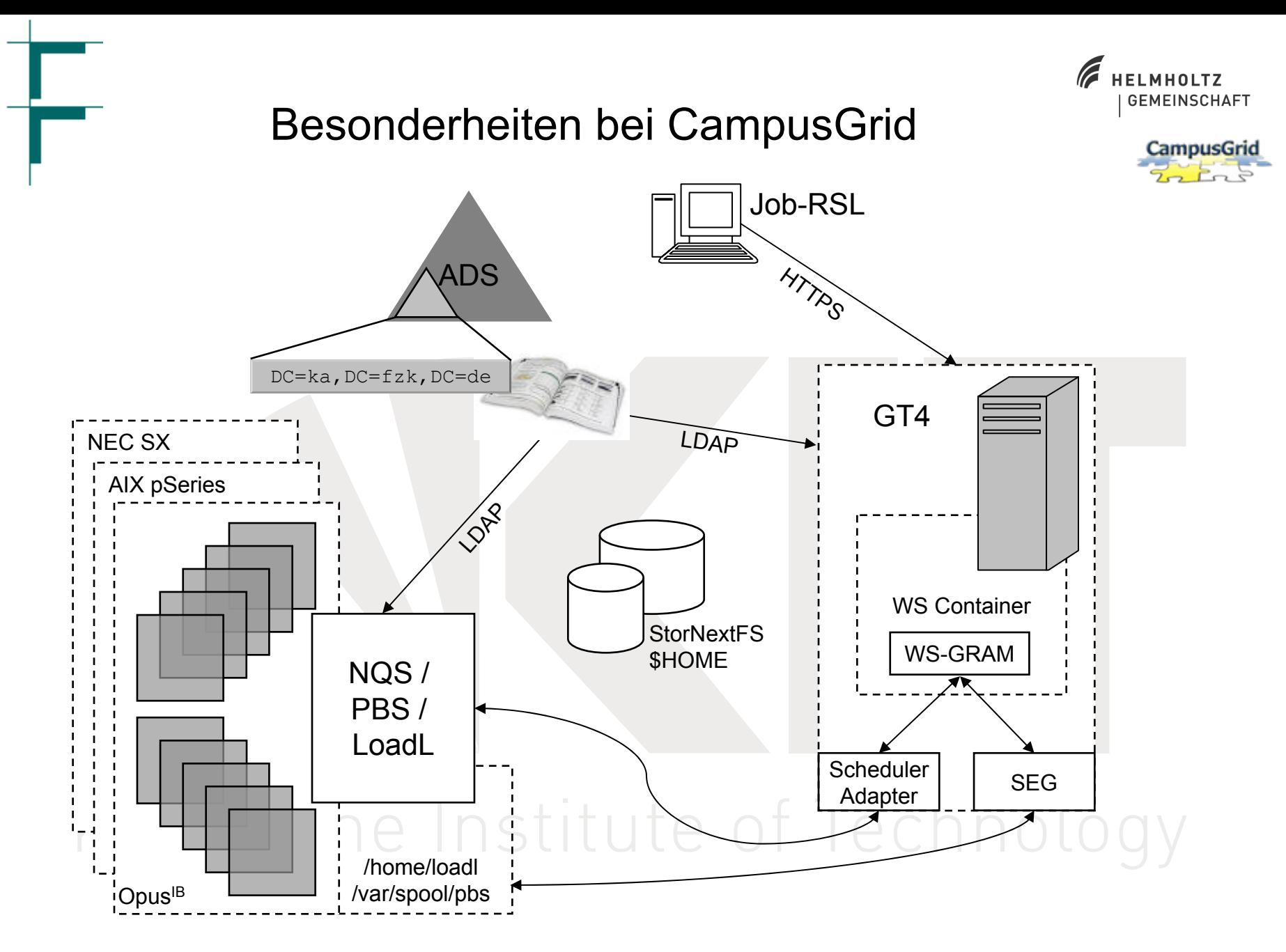

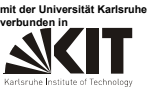

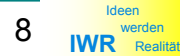

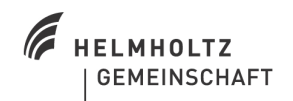

**CampusGrid** 

#### WS-GRAM Factory: SOAP Request

**<Envelope>**

**<Header></Header>**

**<Body>**

#### **<createManagedJob>**

**<InitialTerminationTime>2007-05-21T12:37:19Z</InitialTerminationTime>**

**<JobID>uuid:d958e094-06ce-11dc-a538-00e08160f7fd</JobID>**

**<job>**

**<factoryEndpoint>**

**<Address>**

**https://iwrcggt4.fzk.de:8443/wsrf/services/ManagedJobFactoryService**

Institute of Technology

**</Address>**

**<ReferenceProperties>**

**<ResourceID type="string">Fork</ResourceID>**

**</ReferenceProperties>**

**</factoryEndpoint>**

**<executable>/usr/bin/id</executable>**

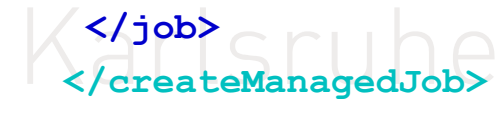

**</Body>**

**</Envelope>**

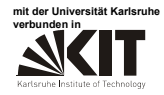

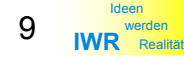

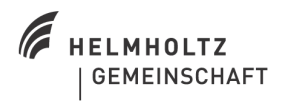

### Heterogene Ressourcen mit GT4

CampusGrid

Drei Lösungsansätze:

- 1. pro Ressource ein eigener GT4-Server
- 2. Spezifikation der Architekur in speziellen RSL Parametern
	- –**<extensions>** oder
	- –**<environment>**

status quo

•

**<environment>**

**<name>GBLL\_REQUIREMENTS</name> <value>** $(OpSys == "SL")$   $\& ; \& ; (Arch == "x86 64")$ **</value> </environment>**

- 3. Auswahl der durch den FactoryType
	- •**Opus** – Opteron-Knoten, kein InfiniBand erforderlich
	- •**OpusIB** – Opteron-Knoten mit InfiniBand
	- • **Power4** – pSeries AIX Server (HLR-Produktion)
		- **PPC** PowerPC-Blades mit AIX
	- •**Xeon**  $\cap$   $\ominus$  *Xeon-Blades (mit Linux)*  $\cap$   $\ominus$   $\cap$   $\cap$   $\circ$   $\circ$ 
		- •**SX8** – NEC SX8 via NQS

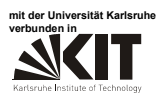

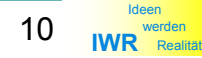

## Zusammenfassung

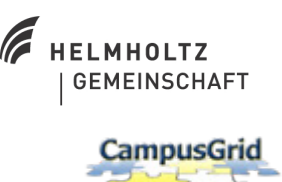

- • CampusGrid bietet Grid-Services (und Hardware-Basis) für interne und externe Grid-Projekte (IPE, D-Grid).
- Synergien zwischen CampusGrid und die HLR-Produktion
- GT4 GRAM bietet einen Web-Service für die Ausführung und Verwaltung von Grid-Jobs.
- Im heterogenen Umfeld von CampusGrid erfolgt die Auswahl der Ressource bzw. Architektur am besten über den Parameter FactoryType.

# Karlsruhe Institute of Technology

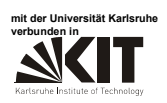

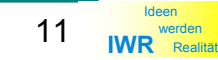